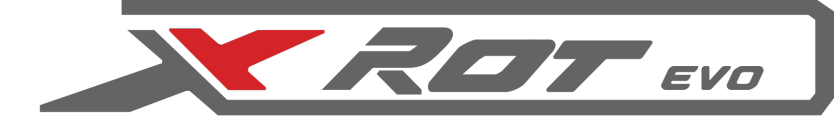

# **COMPASS SERVO DRIVE**

 $\sqrt{GPS}$ 

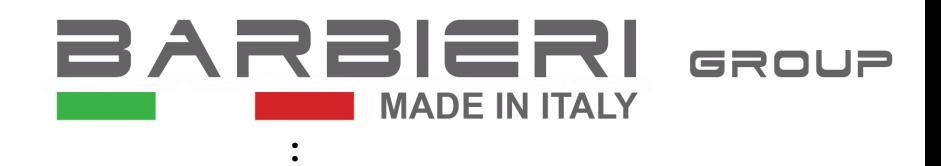

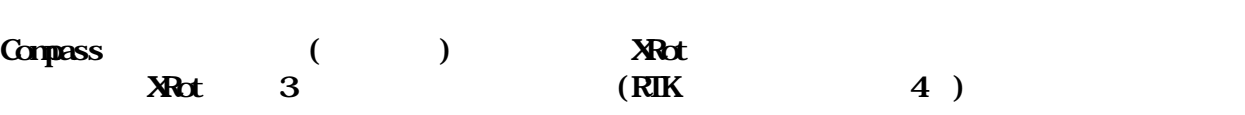

## **LED & LABEL 'AUTO'**

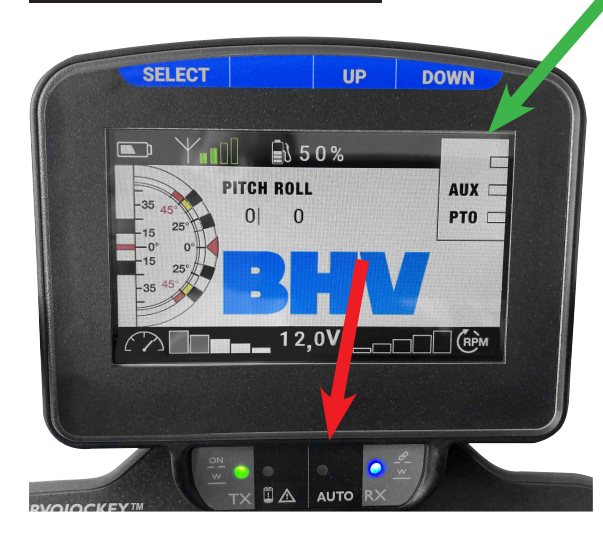

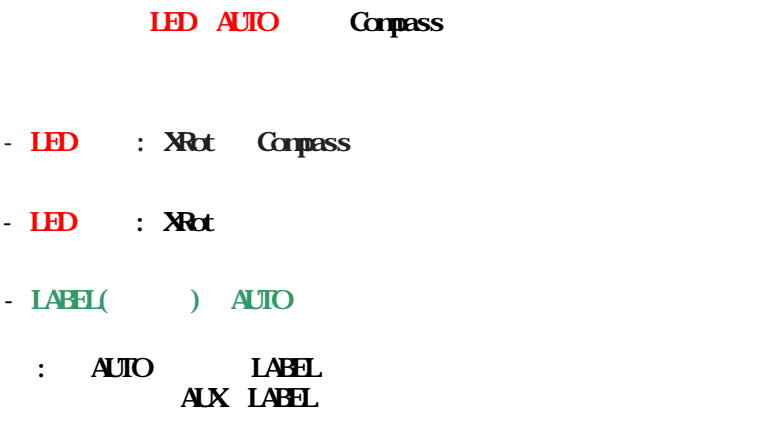

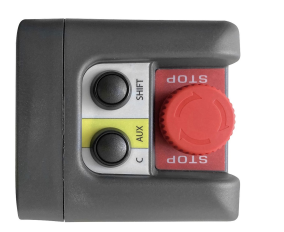

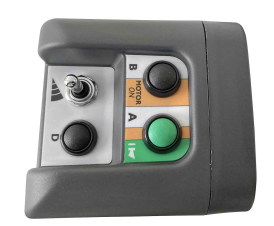

**Compass** 

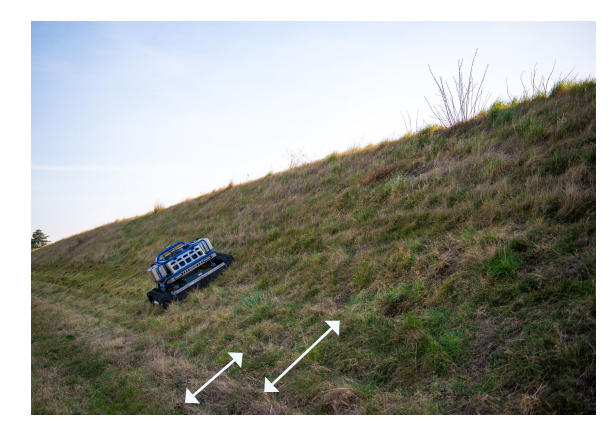

XRot Compass

 $5\,$  $5\,$ 

- XRot95evo: 90cm

- XRot80evo: 75cm
- XRot70evo/ERot70 65cm

SHFT+ 5cm  $\mathbf{W}$ 

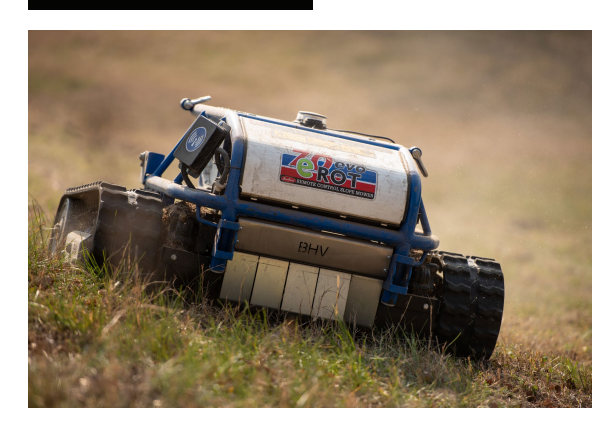

 $\chi$ Rot  $\chi$ 

Web Web

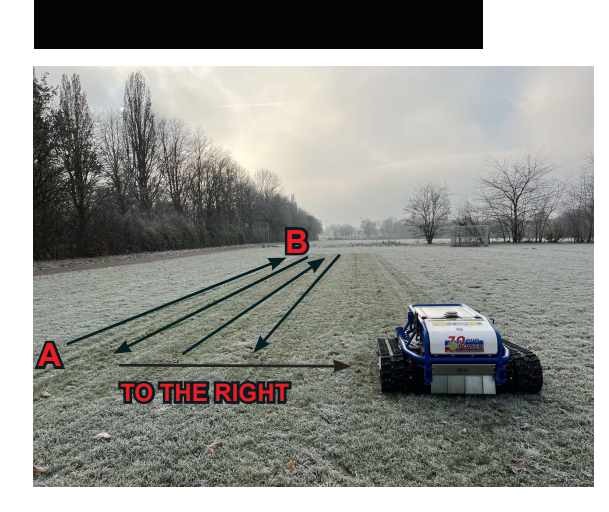

SHFT  $\sqrt{2}$ 

### **Compass**

**A B MODE 1 MODE 2 MODE 3 ShiftA, ShiftB** 1) XRot ( A ) **2)**  $X\text{Rat}$  **SHIFT** + A **B**  $A$   $B$ 3)  $XRct$  **(B)**  $XHT + B$ <br>**IED AUIO** LED AUTO  $\alpha$ s entry that is  $\alpha$  and  $\alpha$  is  $\alpha$  and  $\alpha$  is  $\alpha$  and  $\alpha$  is  $\alpha$  is  $\alpha$  is  $\alpha$  is  $\alpha$  is  $\alpha$  is  $\alpha$  is  $\alpha$  is  $\alpha$  is  $\alpha$  is  $\alpha$  is  $\alpha$  is  $\alpha$  is  $\alpha$  is  $\alpha$  is  $\alpha$  is  $\alpha$  is  $\alpha$  is  $\alpha$  is  $\alpha$  i  $\mathbf{Im} \quad (\mathbf{B} \quad) \quad \mathbf{S} \text{H} \text{FT} \quad 3$  $($ PIO  $)$ **MODE 1 -4) COMPASS** 

 $\mathbf A$  b  $\mathbf B$ 

**NOTE:**  $\blacksquare$ 

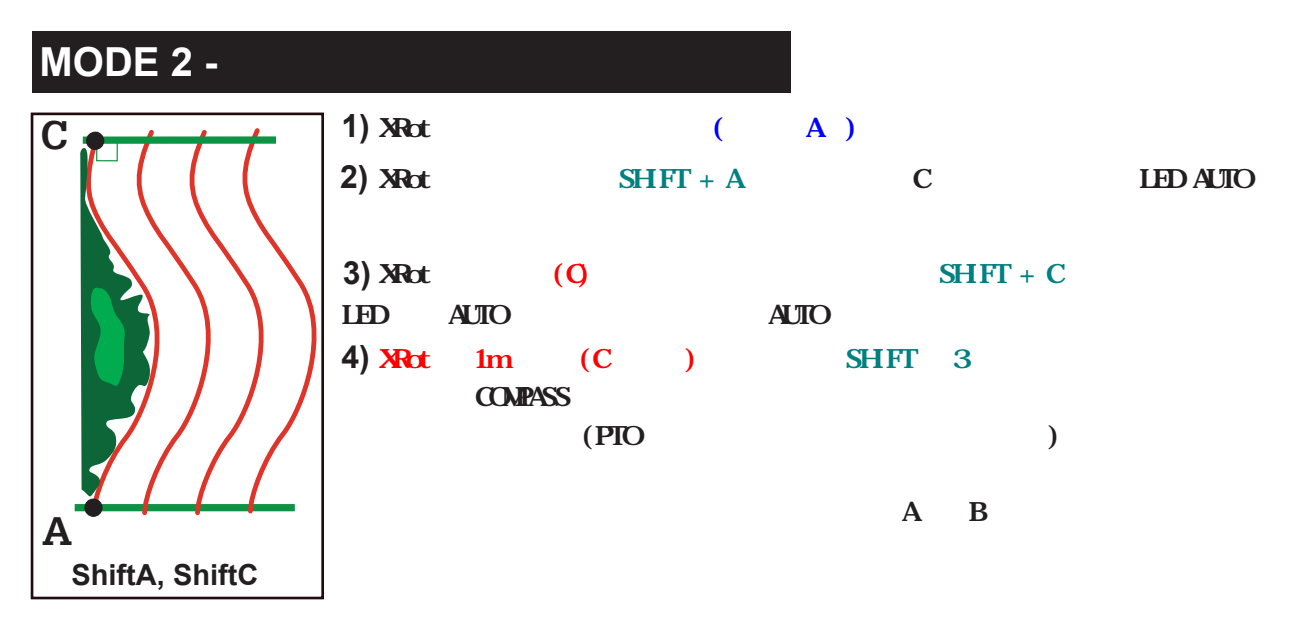

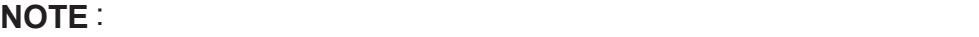

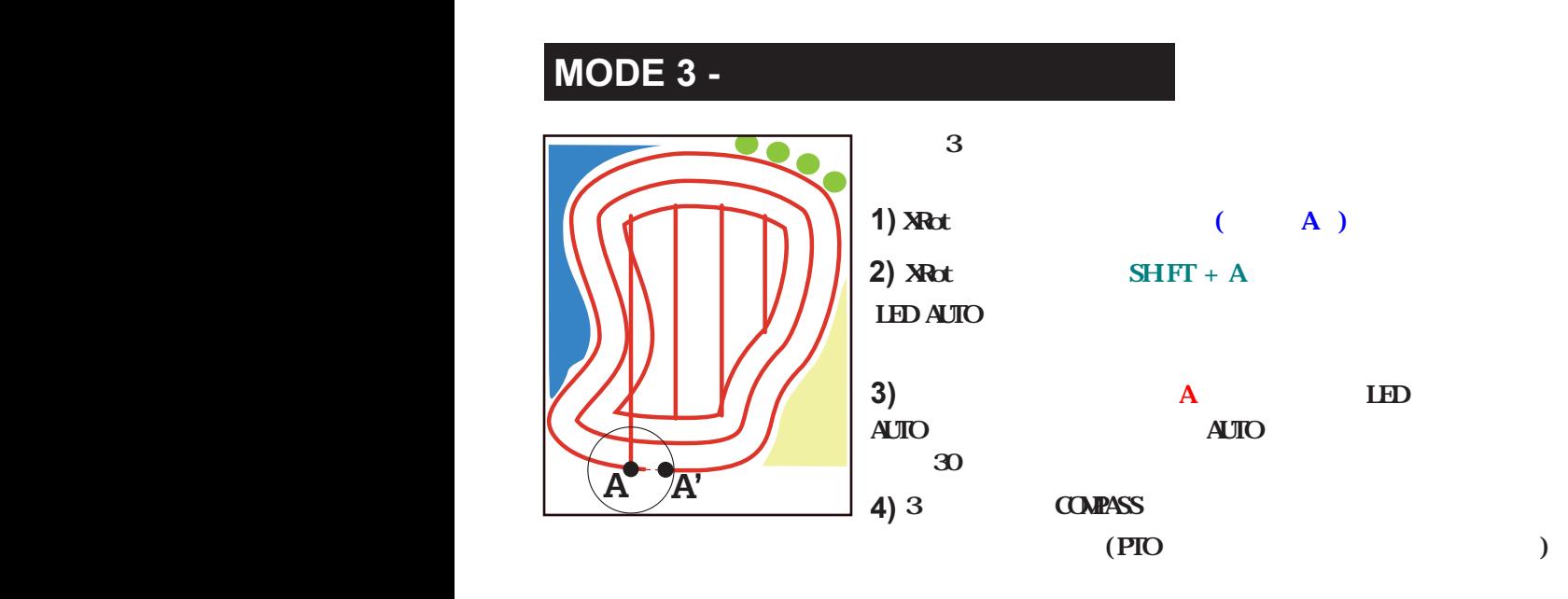

**NOTE** : XRot

 $MDE1$ 

**IMPORTANT** : MODE1 3 RIK

RTK使用の場合は作業データーが保存されます。そのため同じ場所を作業する場合は

# **MODE 4 -**

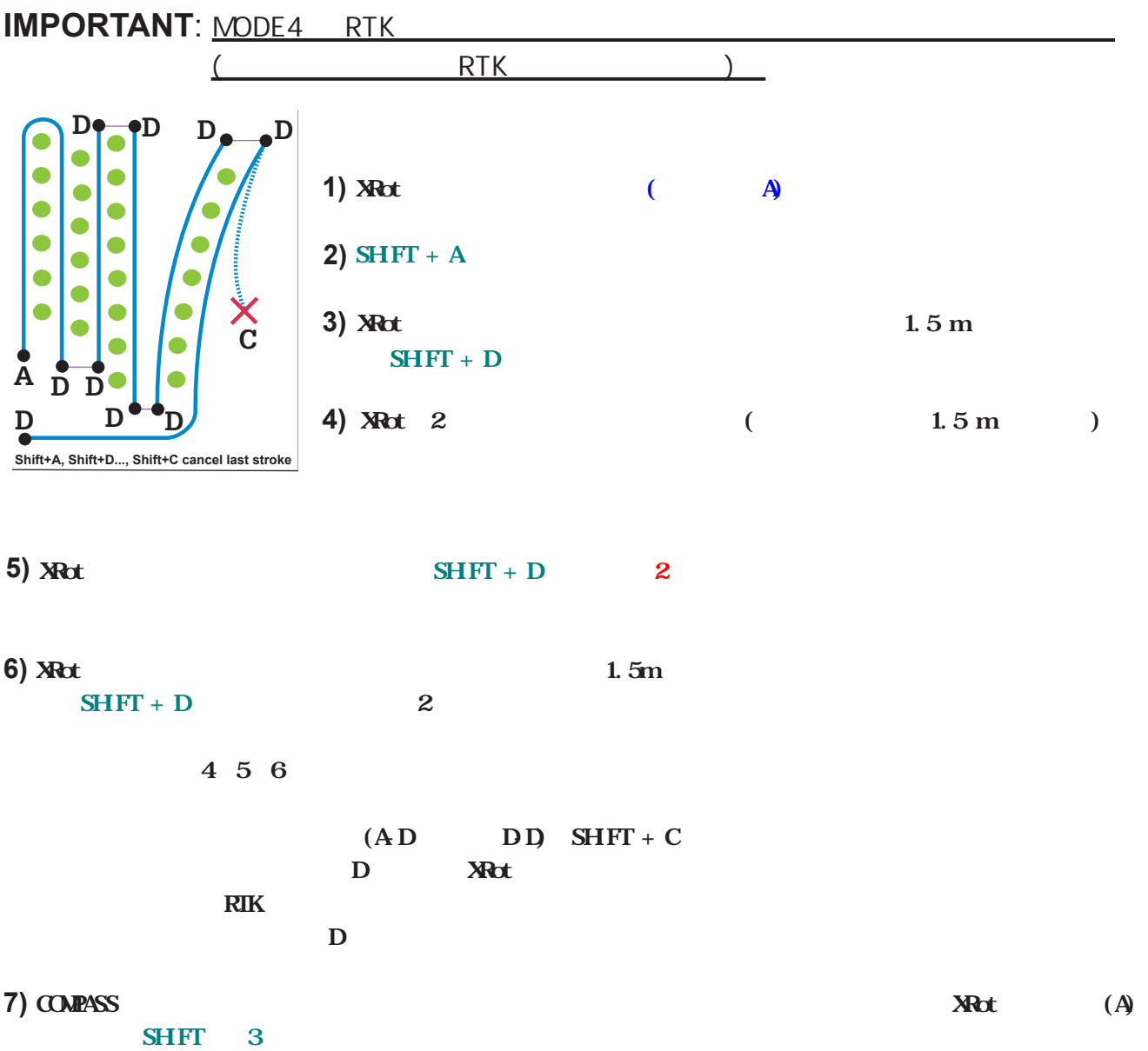

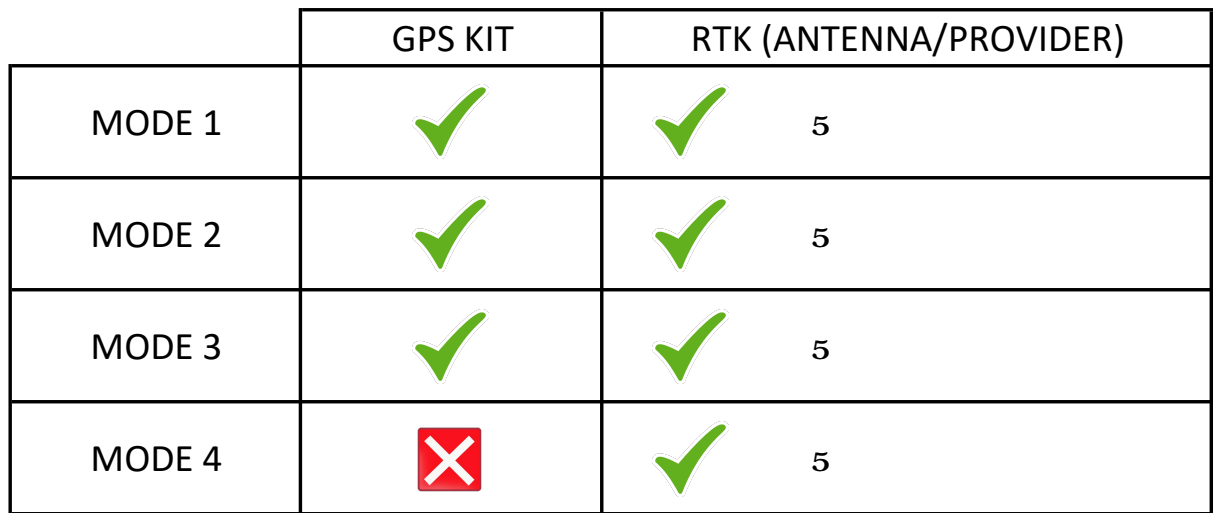